# Bugs & Wish list

Username rename in trackers doesn't work when there are multiple values | Tiki Wiki CMS Groupware :: Development

## [Username rename in trackers doesn't work](http://dev.tiki.org/item6326-Username-rename-in-trackers-doesn-t-work-when-there-are-multiple-values) [when there are multiple values](http://dev.tiki.org/item6326-Username-rename-in-trackers-doesn-t-work-when-there-are-multiple-values)

**Status Q** Closed Subject Username rename in trackers doesn't work when there are multiple values Version 17.x Category • Consistency Feature **Trackers** Resolution status Fixed Submitted by Bernard Sfez / Tiki Specialist Volunteered to solve Andres Valero Lastmod by Andres Valero Rating ★★オオ★★★★オオ★★★★オオ★★★★★★★★★★★★★ (0) @ Description Username rename in trackers doesn't work when there are multiple values. Solution Hello! I solved this issue modifying the function change login located in the lib/userslib.php file. This is the output of the svn diff: **svn diff** Index: lib/userslib.php =================================================================== --- lib/userslib.php (revision 62864) +++ lib/userslib.php (working copy)

@@ -2697,27 +2697,48 @@

 \$this->query('update `tiki\_object\_relations` set `target itemId`=? where target type="user" and `target itemId`=?', array(\$to, \$from));

```
 $this->query('update `tiki_freetagged_objects` set `user`=?
where `user`=?', array(fto, ffrom));
                   - $this->query(
                         'update `tiki tracker item fields`ttif' .
                         ' left join `tiki tracker fields` ttf on
(ttif.`fieldId`=ttf.`fieldId`)' .
                         - ' set `value`=? where ttif.`value`=? and ttf.`type`=?',
                         - array($to, $from, 'u')
- ); \hspace{0.5cm} );
                    $this->query('update `tiki_tracker_items` set `createdBy`=?
where `createdBy`=?', array($to, $from));
                    $this->query('update `tiki_tracker_items` set `lastModifBy`=?
where `lastModifBy`=?', array($to, $from));
                   - $result = $this->query("select `fieldId`, `itemChoices` from
`tiki_tracker_fields` where `type`='u'");
-
+ $result = $this->query("select ttif.`itemId`, ttf.`fieldId`,
ttf.`itemChoices`, ttif.value from `tiki_tracker_fields` ttf
+ LEFT
JOIN `tiki tracker item fields` ttif
+
on (ttif.`fieldId`=ttf.`fieldId`)
+ where
ttf.`type`='u'");
+ $resFieldIdAnt = "";
                   while ($res = $result->fetchRow()) {
                         - $this->query('update `tiki_tracker_item_fields` set
`value`=? where `value`=? and `fieldId`=?', array($to, $from, $res['fieldId']));
                         su = ($res['itemChoices'] != ''') ?unserialize($res['itemChoices']) : array();
+ $values = explode(",", $res['value']);
                         if ($value = array search($from, $u)) {
                               \text{su}[$value] = $to;
                               su = serialize(su);
                               - $this->query('update `tiki_tracker_fields` set
`itemChoices`=? where `fieldId`=?', array($u, $res['fieldId']));
+ if(count($values)>1){//Check if is a list of comma
separated values
+
+ if ($v = array_search($from, $values)) {
                                      $values[$v] = $to;+ $fromAux = $res['value'];
+ $toAux = implode(",", $values);
+ $this->query('update
`tiki tracker item fields` set `value`=? where `value`=? and `fieldId`=? and `itemId`=?
', array($toAux, $fromAux, $res['fieldId'],$res['itemId']));
+ }
+
+ }else{//Is a unique value
+
```

```
+ if($res['value'] == $from){
+ $this->query('update
`tiki_tracker_item_fields` set `value`=? where `value`=? and `fieldId`=? and `itemId`=?
', array($to, $from, $res['fieldId'],$res['itemId']));
+ }
+
denotes the contract of the contract of the contract of the contract of the contract of the contract of the con
+
+ //Avoiding make the same query many times.
+ if($resFieldIdAnt!=$res['fieldId']){
+
+ $u = ($res['itemChoices'] != '' ) ?
unserialize($res['itemChoices']) : array();
+
+ if ($value = array_search($from, $u)) {
+ \text{su}[\text{\$value}] = \text{\$to};+ $u = serialize($u);
+ $this->query('update
`tiki tracker fields` set `itemChoices`=? where `fieldId`=?', array($u,
$res['fieldId']));
+ }
++ }
+ $resFieldIdAnt = $res['fieldId'];
denotes the contract of the contract of the contract of the contract of the contract of the contract of the contract of the contract of the contract of the contract of the contract of the contract of the contract of the co
                     $cachelib->invalidate('userslist');
                     TikiLib::events()->trigger('tiki.user.update', array('type' =>
'user', 'object' => $from));
```
I didn't did the commit yet because is my first commit and I want you to check it  $\mathbf{C}$ 

Importance 5 Easy to solve? 5 Priority 25 Demonstrate Bug Please demonstrate your bug on show2.tikiwiki.org Version: trunk ▼ [Create show2.tikiwiki.org instance](#page--1-0) Ticket ID 6326 Created Monday 24 April, 2017 12:35:16 GMT-0000 LastModif Wednesday 06 January, 2021 17:05:46 GMT-0000

## Comments

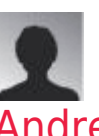

[Andres Valero](http://dev.tiki.org/user11875) 01 Jun 17 19:15 GMT-0000

Hello!

I'm trying to get access to the admin panel but I can't with the user "admin" password "admin".

What username and password should I use?

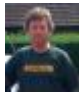

[Jonny Bradley](http://dev.tiki.org/user8515) 01 Jun 17 19:17 GMT-0000

Hi Andres The admin password for all show instances should be 12345 (yup, that seems to work  $\mathbf{C}$ 

Enjoy!

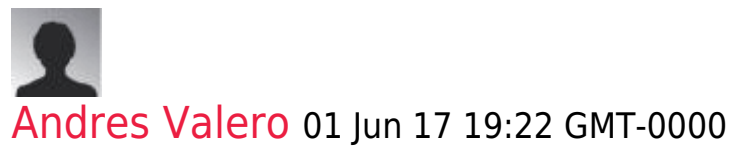

Yes, that's it. Thank you!  $\bigoplus$ 

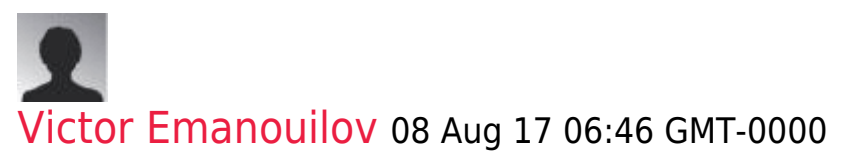

Hi Andres,

Patch looks good. May I only suggest you use the getter/setter methods used in other places for multiple user selector field, you can check lib/core/Tracker/Field/UserSelector.php for examples. Using implode/explode will fail for usernames containing a comma or some special character.

```
Get values out of the user field
TikiLib::lib('trk')->parse_user_field($res['value']);
```

```
Save array of usernames back to the user field
TikiLib::lib('tiki')->str_putcsv($values);
```
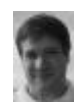

#### [Marc Laporte](http://dev.tiki.org/user11197) 17 Apr 18 04:34 GMT-0000

[Andres:](http://dev.tiki.org/user2546) we need your SourceForge username

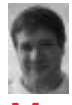

#### [Marc Laporte](http://dev.tiki.org/user11197) 06 Jan 21 17:04 GMT-0000

Now in 21.x, 22.x and trunk <https://sourceforge.net/p/tikiwiki/code/77667/> <https://sourceforge.net/p/tikiwiki/code/77668/> <https://sourceforge.net/p/tikiwiki/code/77669/>

### Attachments

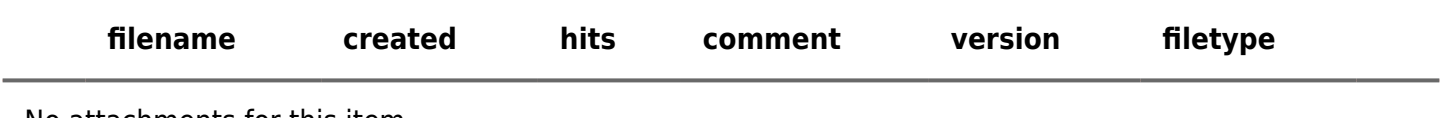

No attachments for this item

The original document is available at

<http://dev.tiki.org/item6326-Username-rename-in-trackers-doesn-t-work-when-there-are-multiple-values> $\pmb{\times}$